## **Exploring Beaglebone Tools And Techniques For Building With Embedded Linux**

This is likewise one of the factors by obtaining the soft documents of this **exploring beaglebone tools and techniques for building with embedded linux** by online. You might not require more become old to spend to go to th

However below, later you visit this web page, it will be for that reason no question simple to get as without difficulty as download guide exploring beaglebone tools and techniques for building with embedded linux

Beaglebone Black Projects Book Review A Man with a Scan - Ben Heck's 3D Scanner 7<sup>\"</sup> BeagleBone Capes Homeschool Organization and Systems Part 2 BeagleBone Black VS Raspberry Pi! Let's Try PCB Etching! 5 Great Idioms Everything You Need To Know About Arduino**The Making Of BeagleBone Black** Arm Education Media – Embedded Linux Online Course Build a Retro Computer: BASIC 80's Pocket ComputerHow to Use the PRU to Control a Peripheral: PRU\_ADC\_onChip on Sitara 335x using Beaglebone Black

Exploring Beaglebone Tools And Techniques Exploring BeagleBone provides a reader-friendly guide to the device, including a crash course in computer engineering. While following step by step, you can: Get up to speed on embedded Linux, electronics, and programming.

Exploring BeagleBone – Companion Site for the Book by ... In-depth instruction and practical techniques for building with the BeagleBone embedded Linux platform. Exploring BeagleBone is a hands-on guide to bringing gadgets, gizmos, and robots to life using the popular BeagleBone

Exploring BeagleBone: Tools and Techniques for Building ... \* Get up to speed on embedded Linux, electronics, and programming \* Master interfacing electronic circuits, buses and modules, with practical examples \* Explore the Internet-connected BeagleBone and the BeagleBone and the

Exploring BeagleBone: Tools and Techniques for Building ... In-depth instruction and practical techniques for building with the BeagleBone embedded Linux platform. Exploring BeagleBone is a hands-on guide to bringing gadgets, gizmos, and robots to life using the popular BeagleBone

Exploring BeagleBone: Tools and Techniques for Building.

Exploring BeagleBone: Tools and Techniques for Building ... In-depth instruction and practical techniques for building with the BeagleBone embedded Linux platform. Exploring BeagleBone is a hands-on guide to bringing gadgets, gizmos, and robots to life using the popular BeagleBone

Exploring BeagleBone (2nd ed.) by Molloy, Derek (ebook) In-depth instruction and practical techniques for building with the BeagleBone embedded Linux platform Exploring BeagleBone is a hands-on guide to bringing gadgets, gizmos, and robots to life using the popular BeagleBone i

Exploring BeagleBone: Tools and Techniques for Building ... BeagleBone Black (BBB) is a single-board computer (SBC) which can run Embedded Linux. The two main advantages of using this SBC in designing this RDPM system is that this SBC has more GPIO pins..

Exploring BeagleBone: Tools and Techniques for Building ... Exploring BeagleBone is a hands-on guide to bringing gadgets, gizmos, and robots to life using the popular BeagleBone embedded Linux platform. Comprehensive content and deep detail provide more than just a BeagleBone instr

Wiley: Exploring BeagleBone: Tools and Techniques for . In-depth instruction and practical techniques for building with the BeagleBone embedded Linux platform Exploring BeagleBone is a hands-on guide to bringing gadgets, gizmos, and robots to life using the popular ... - Select

Exploring BeagleBone: Tools and Techniques for Building ... Amazon.in - Buy Exploring BeagleBone: Tools and Techniques for Building with Embedded Linux book online at best prices in India on Amazon.in. Read Exploring BeagleBone: Tools and Techniques for Building with Embedded Linux

Exploring BeagleBone: Tools and Techniques for Building ... Exploring BeagleBone: Tools and Techniques for Building with Embedded Linux eBook: Derek Molloy: Amazon.co.uk: Kindle Store

Exploring Beaglebone: Tools and Techniques for Building ...

Exploring BeagleBone: Tools and Techniques for Building with Embedded Linux. This is what is keeping me busy at the moment... (very, very busy!). I have presently drafted 9 of the 14 chapters. This book on the BeagleBone i

## Buy Exploring BeagleBone: Tools and Techniques for ...

Exploring BeagleBone: Tools and Techniques for Building with Embedded Linux: Molloy, Derek: Amazon.sg: Books

In-depth instruction and practical techniques for building with the BeagleBone embedded Linux platform Exploring BeagleBone is a hands-on quide to bringing addgets, gizmos, and robots to life using the popular BeagleBone i allowing you to learn at your own pace. In addition, the book's companion website features instructional videos, source instructional videos, source code, discussion forums, and more, to ensure that you have everything you nervolves a reader-friendly guide to the device, including a crash course in computer engineering. While following step by step, you can: Get up to speed on embedded Linux, electronics, and programmable Real-Time Controlle modules, or peripherals even beyond the BeagleBone. Insightful guidance and online peer support help you transition from beginner to expert as you master the techniques presented in Exploring BeagleBone, the practical hand

In-depth instruction and practical techniques for buildingwith the BeagleBone embedded Linux platform Exploring BeagleBone is a hands-on guide to bringing addet of the underlying englate on e sesential skills, and then gra naddition, the book's companion website featuresinstructional videos, source code, discussion forums, and more, discussion forums, and more, toensure that you head applications in smartbuildings, robot control, environment Including a crash course in computer engineering. While following step by step, you can: Get up to speed on embedded Linux, electronics, andprogramming Master interfacing electronic circuits, buses and modules, with practi beyond the BeagleBone. Insightful guidance andonline peer support help you transition from beginner to expert asyou master the techniques presented in Exploring BeagleBone, the practical handbook for the popular computing

In-depth instruction and practical techniques for buildingwith the BeagleBone embedded Linux platform Exploring BeagleBone is a hands-on guide to bringing and then or essential skills, and then gradually moves into communi and hive book's companion website featuresinstructional videos, source code, discussion forums, and more code, discussion forums, and more, toensure that you have everything you need. The BeagleBone's small size, high perf ncluding a crash course in chomputer engineering. While following step by step, you can: Get up to speed on embedded Linux, electronics, andprogramming helps ensure that your new skills stay withyou, allowing you to design beyond the BeagleBone. Insightful guidance andonline peer support help you transition from beginner to expert asyou master the techniques presented in Exploring BeagleBone, the practical handbook for the popular computing

Expand Raspberry Pi capabilities with fundamental engineering principles Exploring Raspberry Pi is the innovators guide to bringing Raspberry and experts. The book favors engineering principles with basic Linux and program nost famous feature what type of components you use. The components you deeper into your project, no matter what type of components you use. The companion website provides a full repository that structures all of the code engineering skills you need to incorporate any electronics into any project. Develop the Linux and programming skills you need to build basic applications with almost any component Explore advanced applications with video,

Many people think of Linux as a computer operating system, running on users' desktops and powering sand powering servers. But Linux can also be found inside many consumer electronics devices. Whether they're the brains of and a fast processor to handle demanding tasks. This book introduces you to both the original BeagleBone and the new BeagleBone Black and gets you started with projects that take advantage of the board's processing power a

Developing Embedded Solutions with Linux Linux has emerged as today's #1 operating system for embedded products. Christopher Hallinan has thoroughly updated this highly praised book for the newest Linux. Now, Hallinan has only hether you're moving from legacy environments or you're new to embedded programming. Hallinan addresses today's most important development challenges and demonstrates how to solve the problems, and BusyBox utilities t nement and development environment and understand its concepts and understand the Kypical embedded system and development environment and understand its concepts and updated coverage of kernel debugging. Build and analyze device files and driver loading with UDEV. Walk through detailed coverage of the USB subsystem. Introduces the latest open source embedded Linux build systems. Reference appendices include U-Boot and BusyBox commands.

BeagleBone is a barebone computer that can be configured and customized for different applications and is almost half the price of a standard computer. This book will then dive deep into more complex built-in peripherals, the eQEP module. We will also learn about interfacing with external devices; this will be demonstrated using the serial modules to interface with external devices such as temperature sensors and accelerometers. Towards the

NATLAB provides APIs to access BeagleBone Black board. This book helps you to get started with BeagleBone Black Programming with Serial Port \* Working with Web Camera \* Working with BeagleBone Black Linux Command \* Measuri

BeagleBone is an inexpensive web server, Linux desktop, and electronics hub that includes all the tools you need to create your own projects—whether it's robotics, gaming, drones, or software-defined rand simple wiring dia BeagleBone Black is, you might decide to get one after scanning these recipes. Learn how to use BeagleBone to interact with the physical world Connect force, light, and the BoneScript and the BoneScript and the BoneScript Fiendishly Fun Ways to Use the BeagleBone Black! This wickedly inventive guide shows you how to program and build fun and build fun and fascinating projects for the BeagleBone Black. You'll also get tips and techniques tha Instructions and helpful illustrations Provides full schematic and breadboard layout diagrams for the projects Includes detailed programming code Removes the frustration Internet 7-segment clock Display for sensor informat

Copyright code : ac4bc64f96e41b926b795e67b0ffc495

It will not believe many grow old as we explain before. You can reach it even though discharge duty something else at house and even in your workplace. in view of that easy! So, are you question? Just exercise just what we Relation BeagleBone Black, Robots, Servos and Pulse Width Modulation <u>BeagleBone Black: DS3231</u> Debian C/C++ Cross-Compilation for Embedded Linux using Eclipse (Luna), CDT, RSE \u0026 Remote Debug Getting Started with CadS

Unboxing and Exploring Beaglebone Black: The Typical Ports on a BBBAuthor of 'Interactive Data Visualization' Scott Murray Mouser Presents - BeagleBone Green Exploring Embedded Rust for Functional Safety Murat Boyar ile so

Buy Exploring Beaglebone: Tools and Techniques for Building with Embedded Linux: Written by Derek Molloy, 2015 Edition, (1st Edition) Publisher: John Wiley & Sons [Paperback] by Derek Molloy (ISBN: 8601416658780) from Amaz

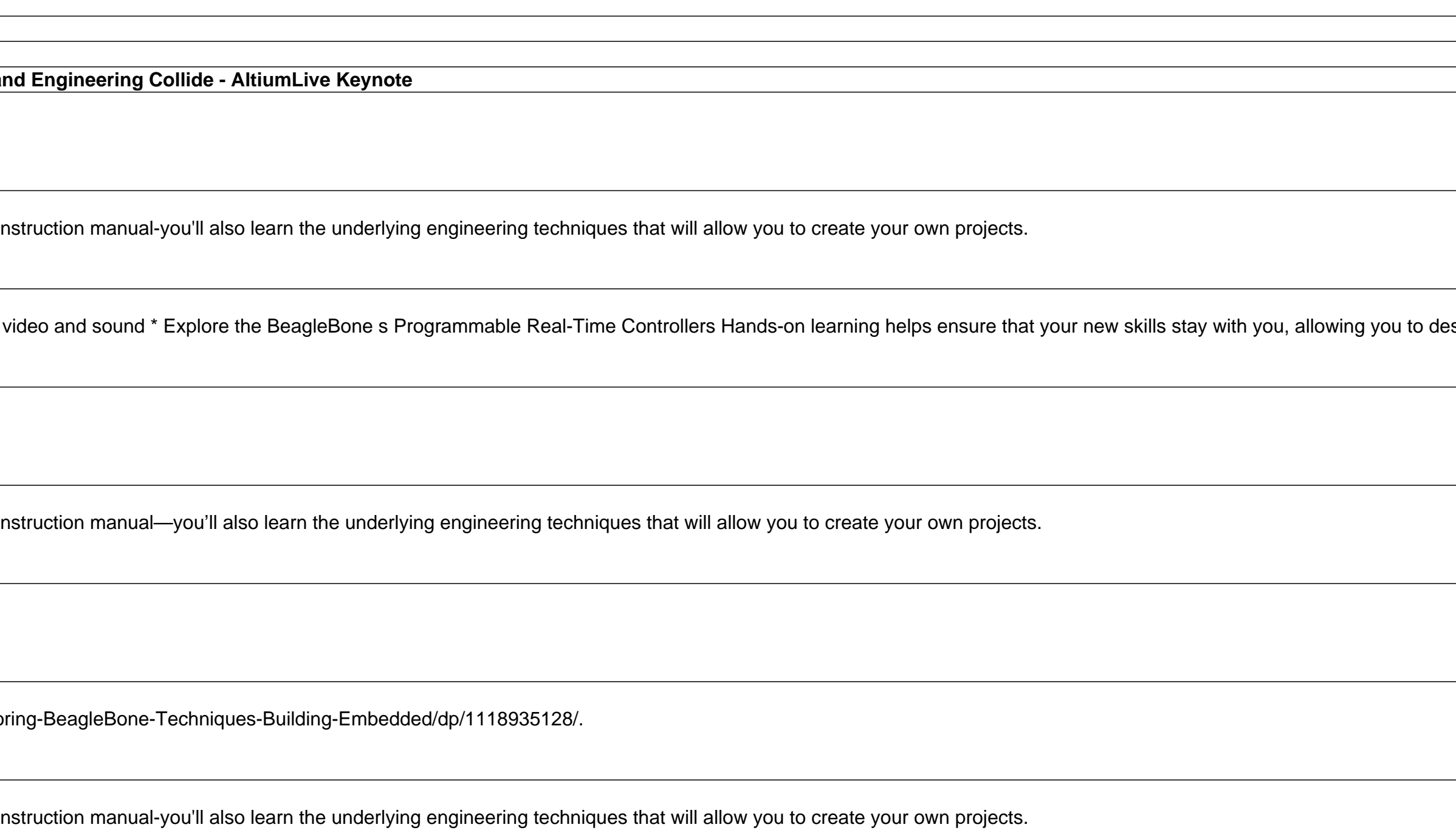